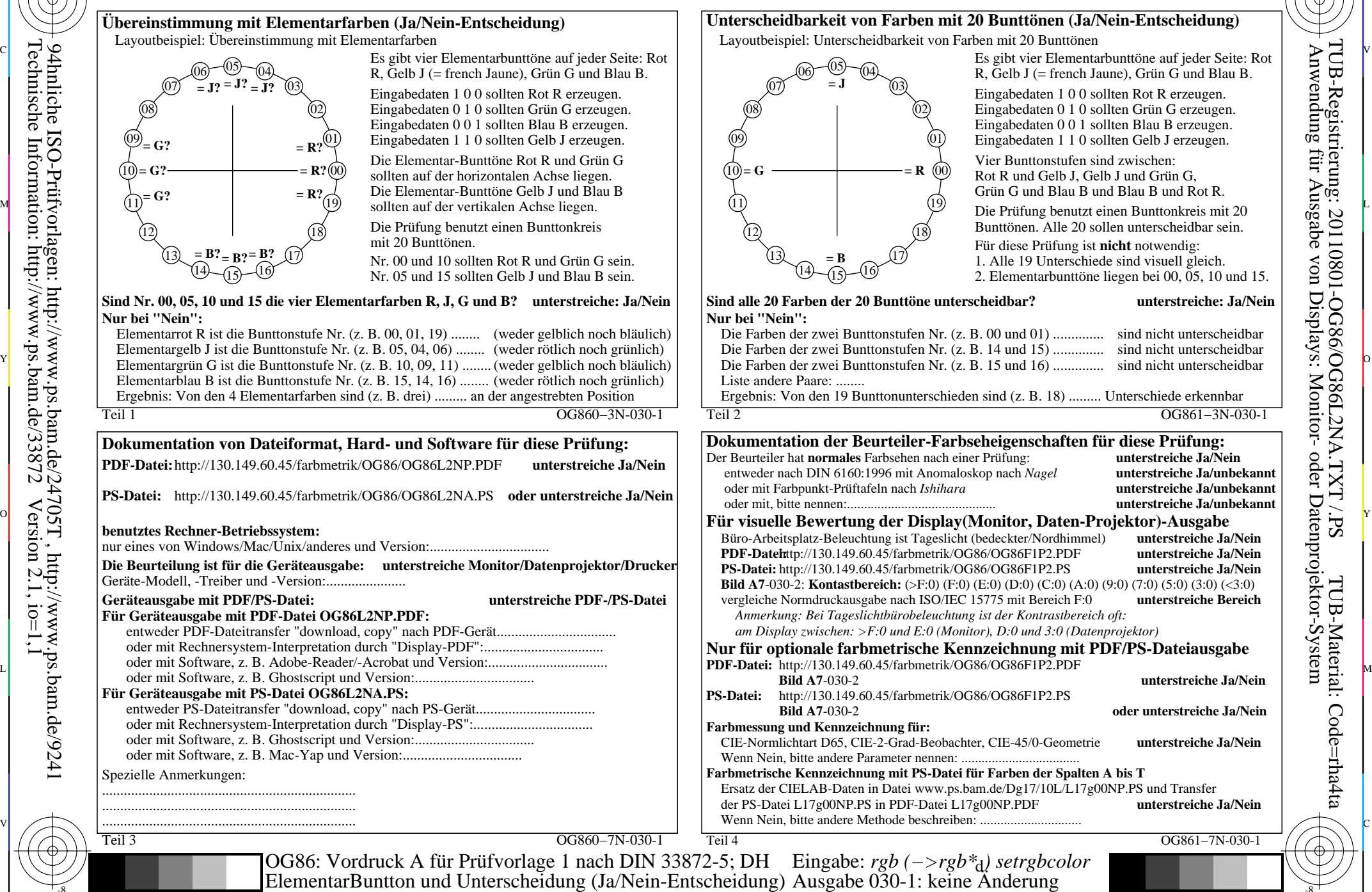

-8

-8

Technische Information: http://www.ps.bam.de/33872

94hnliche ISO-Prüfvorlagen: http://www.ps.bam.de/24705T , http://www.ps.bam.de/9241

 $Version 2.1, io=1,1$ 

C

M

Y

 $\overline{O}$ 

 $\frac{1}{2}$  -8  $\frac{1}{2}$  -8  $\frac{1}{2}$  -8

L

V

-6

-6

C